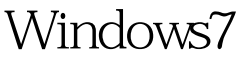

## Microsoft PDF

https://www.100test.com/kao\_ti2020/643/2021\_2022\_Windows7\_E 5\_BO\_c100\_643950.htm windows7

 $\mathbb{R}$ 

5 windows7rc windows7 windows7

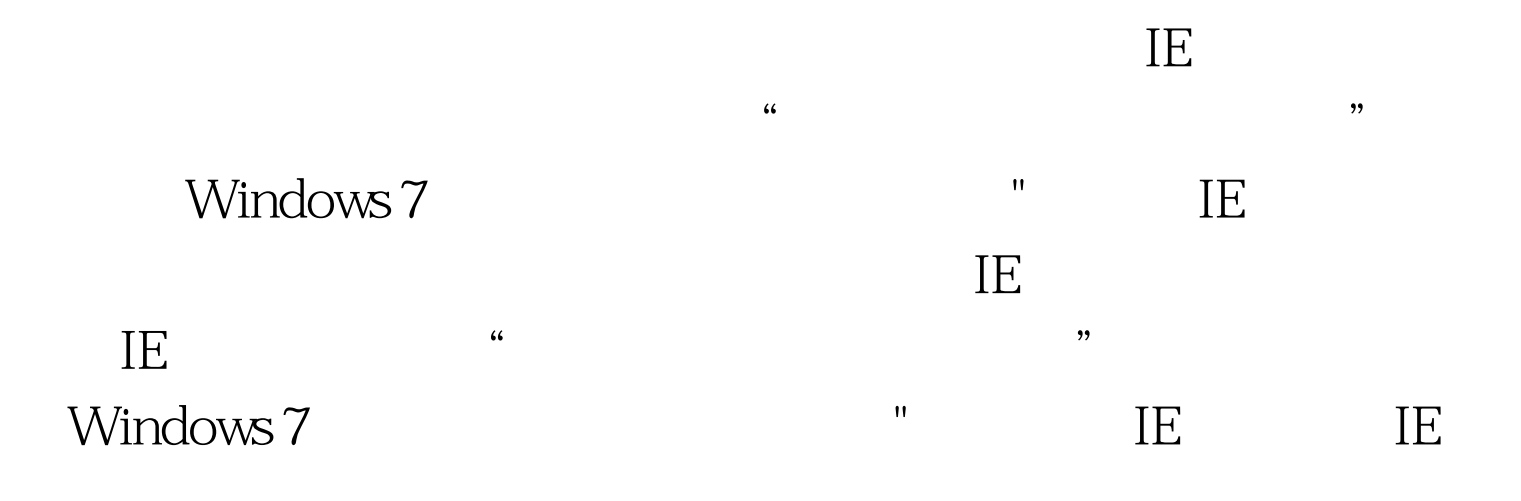

么操作,如优化之类的操作……,突然,我想起了在刚装还

(HKEY\_CLASSES\_ROOT\Inkfile HKEY\_CLASSES\_ROOT\piffile IsShortcut

 $\mathbf 2$ 

WindowsServer2008 MCSE  $100Test$ www.100test.com

 $\mathcal{M}(\mathcal{M})$  , the contract of the contract of the contract of the contract of the contract of the contract of the contract of the contract of the contract of the contract of the contract of the contract of the contract